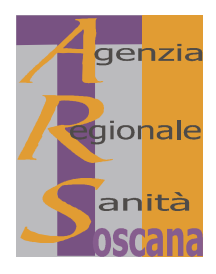

AGENZIA REGIONALE DI SANITÀ - TOSCANA

## **DECRETO DEL DIRETTORE**

n. 28

del 30/07/2009

Oggetto: Concorso pubblico per l'assunzione di personale a tempo indeterminato di n. 1 "Assistente alla ricerca" per il supporto tecnico-amministrativo nell'ambito delle tematiche attinenti l'epidemiologia e la verifica della qualità dei servizi sanitari, (categoria "C", posizione economica "C1") – Utilizzo graduatoria per assunzione a tempo determinato.

## **IL DIRETTORE**

Vista la legge regionale 24 febbraio 2005, n. 40 (Disciplina del servizio sanitario regionale) e successive modificazioni ed integrazioni;

Vista la deliberazione del C.d.A. dell'A.R.S. n. 30 del 11/12/2006 con la quale la sottoscritta è stata nominata Direttore dell'A.R.S;

Visto:

- il Decreto Legislativo 30 marzo 2001, n. 165 "Norme generali sull'ordinamento del lavoro alle dipendenze delle amministrazioni pubbliche" e successive modifiche ed integrazioni;
- il Decreto Legislativo 6 settembre 2001, n. 368 "Attuazione della direttiva 1999/70/CE relativa all'accordo quadro sul lavoro a tempo determinato concluso dall'UNICE, dal CEEP e dal CES" e successive modifiche ed integrazioni;
- la legge regionale 8 gennaio 2009, n. 1 avente ad oggetto "Testo unico in materia di organizzazione e ordinamento del personale";

Richiamata la deliberazione Giunta Regionale n.34 del 26/01/2009 "Prime indicazioni ad ARPAT, ARS ed IRPET in materia di personale", con la quale, in attuazione della deliberazione G.R. n. 473/2008 "Disposizioni finalizzate all'attuazione del Piano Occupazionale della Giunta regionale per l'anno 2008 e alla gestione e programmazione delle politiche del personale" e della 1.r. n. 64/2008, la Giunta Regionale impartisce specifici indirizzi ad ARS in ordine alle politiche di personale ed in particolare al reclutamento delle risorse umane per il periodo  $2009 - 2011$ ;

Rilevato che sulla base delle indicazioni contenute nella suddetta deliberazione, il C.d.A. dell'A.R.S. con propria deliberazione n. 10 del 5 marzo u.s., ha impartito specifici indirizzi in relazione al reclutamento di personale a tempo determinato, di seguito esplicitati:

- in ciascun degli anni 2009 e 2010 il personale in servizio a tempo determinato non potrà essere superiore a 9 unità:
- per l'anno 2011 il personale in servizio a tempo determinato non potrà essere superiore al 30% del personale a tempo indeterminato in servizio al 31.12.2010;
- la durata dei contratti non potrà essere superiore a 1 anno, prorogabile di un ulteriore anno;
- i contratti a tempo determinato potranno essere attivati, mediante le procedure previste dalla normativa vigente, esclusivamente su risorse aggiuntive derivanti da progetti finalizzati, finanziati da terzi; nella suddetta quota non sono ricomprese le assunzioni a tempo determinato per la sostituzione di dipendenti assenti per maternità e/o per lunga malattia;
- l'attivazione di tali rapporti devono essere oggetto di una specifica analisi organizzativa preventiva tra i responsabili delle diverse strutture operative in sede di Staff;

Valutato altresì che, ai sensi dell'art. 7 del C.C.N.L. 14/09/2000 Regioni - Autonomie locali, gli enti possono stipulare contratti individuali per l'assunzione di personale a tempo determinato nello specifico "per attività connesse allo svolgimento di specifici progetti o programmi predisposti dagli enti, quando alle stesse non sia possibile far fronte con il personale in servizio, nel limite massimo di dodici mesi";

Considerato che:

- la Direzione Generale del Diritto alla Salute e Politiche di Solidarietà, Settore Risorse Umane, Comunicazione e Promozione della salute ha richiesto all'ARS il supporto per la costituzione dell'*"Osservatorio Regionale* sulla qualità della formazione e nella gestione dello sviluppo del sistema di accreditamento dei provider ECM" (decreto GR n. 2794 del 21/05/2009);
- la Direzione sopra citata, ha individuato gli specifici compiti e le funzioni da svolgere;  $\equiv$
- l'Agenzia, per lo svolgimento delle suddette attività, riceve uno specifico finanziamento, pari a  $\epsilon$  300.000,00, da utilizzare, secondo gli accordi intercorsi, per il periodo  $01/07/2009 - 31/12/2011$ ;
- al fine di poter svolgere le attività previste è necessario assumere del personale dedicato;  $\,$

Preso atto che al fine di svolgere le attività connesse alla costituzione dell' "Osservatorio Regionale sulla qualità della formazione e nella gestione dello sviluppo del sistema di accreditamento dei provider ECM", si ritiene necessario attivare n. 1 unità di personale a tempo determinato e pieno, tramite l'utilizzo della graduatoria del concorso pubblico per l'assunzione di personale a tempo indeterminato di "Assistente alla ricerca per il supporto tecnico-amministrativo nell'ambito delle tematiche attinenti l'epidemiologia e la verifica della qualità dei servizi sanitari, (categoria "C", posizione economica "C1")" di cui al proprio decreto n. 37 del 08/09/2008;

Rilevato di individuare nella sottoscritta il dirigente di riferimento e nel Settore Amministrazione la sede di lavoro;

Dato atto che il presente atto rispetta i presupposti previsti dalla normativa di riferimento e dagli indirizzi impartiti del Consiglio di Amministrazione dell'ARS, in seguito alla deliberazione Giunta Regionale n. 34 del 26/01/2009 e  $ss.$ mm.:

Valutato pertanto di procedere all'assunzione a tempo determinato di una unità di personale di categoria D, mediante utilizzo della graduatoria degli idonei del concorso pubblico di cui al citato decreto n. 37/2008;

Richiamato il proprio decreto n. 10 del 05/05/2008 con il quale sono stati approvati i profili professionali del personale dipendente dell'Agenzia;

Visto il Regolamento generale di organizzazione dell'ARS, approvato dalla Giunta regionale con propria deliberazione n. 29 del 21.01.2008;

Visto infine il regolamento di contabilità dell'ARS approvato con deliberazione del C.d.A. ARS n. 59 del 18/12/2008 ed in particolare l'art. 26 comma 2 laddove prevede espressamente che "L'autorizzazione alla spesa per assunzioni di personale è disposta con proprio decreto dal Direttore dell'ARS  $[\ldots]$ ";

Tutto ciò premesso e considerato,

## **DECRETA**

- 1. di utilizzare, per i motivi espressi in narrativa, che qui si intendono integralmente richiamati, la graduatoria degli idonei del concorso pubblico per l'assunzione di personale a tempo indeterminato di 1 "Assistente alla ricerca per il supporto tecnico-amministrativo nell'ambito delle tematiche attinenti l'epidemiologia e la verifica della qualità dei servizi sanitari, (categoria "C", posizione economica "C1")", per l'assunzione a tempo determinato di una unità di personale;
- 2. di provvedere, con apposito contratto individuale di lavoro, all'assunzione in prova a tempo determinato e tempo pieno e all'assegnazione alla sede di servizio della Sig.ra Napoletti Claudia, primo candidato utile, previa verifica del possesso dei requisiti per l'accesso al pubblico impiego ai sensi delle disposizioni vigenti, dando atto che lo stesso sarà inquadrato nella categoria "C" profilo professionale "Assistente alla ricerca" posizione economica C1 del vigente C.C.N.L. Regioni - Autonomie Locali;
- 3. di dare atto che la suddetta assunzione a tempo determinato decorrerà presumibilmente, dalla data del 1° settembre 2009, per la durata di 1 anno, prorogabile nel limite e alle condizioni previste dalla normativa vigente;
- 4. di stabilire che la complessiva spesa occorrente per l'assunzione dell'unità di personale in oggetto sia imputata nell'ambito del finanziamento previsto per lo svolgimento del progetto "Osservatorio Regionale sulla qualità della formazione e nella gestione dello sviluppo del sistema di accreditamento dei provider ECM";
- 5. di assicurare, ai sensi dell'art. 1 della legge 7 agosto 1990, n. 241 e successive modificazioni, la pubblicità integrale del presente provvedimento mediante:
	- a) inserimento nella sezione "Atti amministrativi" sul sito web dell'ARS (www.arsanita.toscana.it);
	- $b)$ affissione all'Albo dei provvedimenti dell'Agenzia.

Il Direttore Dott.ssa Laura Tramonti